# **Image Classification Using Python and Techniques of Computer Vision and Machine Learning**

Image classification is a fundamental task in computer vision and has numerous practical applications. It involves assigning labels to images based on their content, enabling computers to interpret visual information similar to humans. This technology is widely used in areas such as object detection, facial recognition, medical imaging, and autonomous driving.

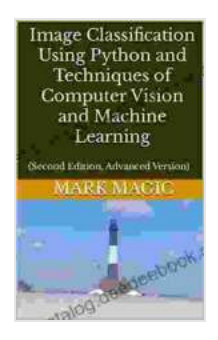

**[Image Classification Using Python and Techniques of](https://cardcatalog.deedeebook.com/reads.html?pdf-file=eyJjdCI6Im1HWTI1MUpTN05MeWpIRlhvbTNlamJyTFB4d2t3WFBDeDJjUXVRdTdkNlUwOHJFWnZJaHFwdmRuMjdGV1pjRXF0TTNWY2dzMDZqOExhSFdXOGtUdkZmK21MTHVYbmJsVjBveHc2MUxqd0wwdWZDdEpuS3h0dFgxWWJnTVlzMGtnbmNkaFJxQ0xEVlVPem1cL2I3NUVVdlBnMlQ0WFF1dlFRMXdCRXA1U29UWEpTcEhRdkNkeDhiNTIxOXpcL2w4QnM1eWF6Wkh4b0RTWmMxeXVHc25qZVJ2XC80RzJPYzUrNzBlcnM2cjJWYllNQkh1clNKQ2JBXC9GbXV0NCs5RlZIMFlUUjZKNmNJVFRBYXVOSHpVcFlZeWg2dz09IiwiaXYiOiI3MWQ5MjI2MmQ4MWZkOWM1OTA5ODQ0MzNmZWU5ZWExNiIsInMiOiJkN2RiY2JlMGQ4YjJjODUxIn0%3D) Computer Vision and Machine Learning: (Second Edition, Advanced Version)** by Bob Pflugfelder

 $\star \star \star \star$  4.5 out of 5 Language : English Print length : 179 pages Lending : Enabled File size : 4386 KB Screen Reader: Supported

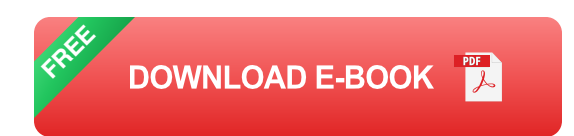

This comprehensive guide provides a detailed overview of image classification using Python and explains the underlying concepts of computer vision and machine learning techniques involved. We will explore various popular image classification models, including Support Vector Machines (SVMs),Decision Trees, Random Forests, and Convolutional Neural Networks (CNNs). We will also cover step-by-step implementations of these models using Python and evaluate their performance on real-world image datasets. Furthermore, we will discuss best practices for image preprocessing, feature extraction, and model optimization.

By the end of this article, you will gain a solid understanding of image classification techniques and be able to apply them in your own computer vision projects.

#### **Computer Vision and Image Classification**

Computer vision is a field of artificial intelligence that deals with the understanding of visual information from images and videos. It enables computers to "see" and interpret the world around them, mimicking the human visual system. Image classification is a specific task within computer vision that involves assigning labels to images based on their content.

The process of image classification typically involves several steps:

1. Image acquisition: Capturing or obtaining the image to be classified. 2. Image pre-processing: Preparing the image for analysis by resizing, cropping, or converting it to an appropriate format. 3. Feature extraction: Identifying and extracting relevant features from the image that can be used for classification. 4. Model training: Using a machine learning algorithm to train a model on a labeled dataset of images. 5. Model evaluation: Assessing the performance of the trained model on a test set of images.

### **Machine Learning Techniques for Image Classification**

Machine learning is a subfield of artificial intelligence that enables computers to learn from data without explicit programming. It provides powerful algorithms and techniques for image classification. Here are some popular machine learning models used for image classification:

- 1. **Support Vector Machines (SVMs):** SVMs are a supervised learning algorithm that constructs a hyperplane in a multi-dimensional feature space to separate data points of different classes. They are effective for high-dimensional data and can handle non-linearly separable data using a technique called the kernel trick.
- 2. **Decision Trees:** Decision trees are a tree-based supervised learning algorithm that recursively splits data into subsets based on their features. Each node in the tree represents a specific feature, and the branches represent possible values of that feature. The leaf nodes represent the predicted class labels.
- 3. **Random Forests:** Random forests are an ensemble learning algorithm that combines multiple decision trees to improve classification accuracy. They work by constructing a large number of decision trees and combining their predictions to determine the final class label.
- 4. **Convolutional Neural Networks (CNNs):** CNNs are a type of deep learning algorithm specifically designed for image processing. They consist of multiple convolutional layers that extract hierarchical features from images. CNNs are highly effective for image classification tasks, achieving state-of-the-art results.

#### **Image Classification with Python**

Python is a powerful programming language widely used for data science, machine learning, and computer vision tasks. It provides a comprehensive set of libraries and tools that facilitate image processing and classification. Some popular Python libraries for image classification include:

- **scikit-learn:** A general-purpose machine learning library that includes modules for image classification using SVMs, decision trees, and random forests.
- **PyTorch:** A popular deep learning framework that provides high-level APIs for building and training CNN models for image classification.
- **Keras:** A user-friendly high-level neural networks API, written in Python, that runs on top of TensorFlow.
- **TensorFlow:** A powerful open-source machine learning library that a. provides a comprehensive set of tools and resources for building and deploying deep learning models.

## **Step-by-Step Implementation of Image Classification Models in Python**

In this section, we will demonstrate how to implement the aforementioned image classification models using Python. We will use the CIFAR-10 dataset, a popular dataset of 60,000 32x32 color images, containing 10 different classes of objects (e.g., airplanes, cars, birds, cats).

#### **Importing the necessary libraries**

python import numpy as np import pandas as pd import matplotlib.pyplot as plt

from sklearn.svm import SVC from sklearn.tree import DecisionTreeClassifier from sklearn.ensemble import

RandomForestClassifier from sklearn.model\_selection import train\_test\_split, cross\_val\_score

from keras.datasets import cifar10 from keras.preprocessing.image import ImageDataGenerator from keras.models import Sequential from keras.layers import Conv2D, MaxPooling2D, Flatten, Dense from keras.optimizers import Adam

#### **Loading and pre-processing the dataset**

python  $(x_$ train, y\_train), $(x_$ test, y\_test) = cifar10.load\_data()

x\_train = x\_train.astype('float32') / 255 x\_test = x\_test.astype('float32') / 255

y train = keras.utils.to categorical(y train, 10) y test = keras.utils.to categorical(y test, 10)

#### **Building and training a Support Vector Machine (SVM) model**

python svm =  $SVC()$  svm.fit(x\_train, y\_train)

#### **Building and training a Decision Tree model**

python dt = DecisionTreeClassifier() dt.fit(x\_train, y\_train)

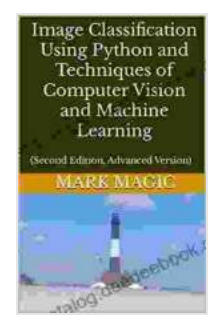

**[Image Classification Using Python and Techniques of](https://cardcatalog.deedeebook.com/reads.html?pdf-file=eyJjdCI6Im1HWTI1MUpTN05MeWpIRlhvbTNlamJyTFB4d2t3WFBDeDJjUXVRdTdkNlUwOHJFWnZJaHFwdmRuMjdGV1pjRXF0TTNWY2dzMDZqOExhSFdXOGtUdkZmK21MTHVYbmJsVjBveHc2MUxqd0wwdWZDdEpuS3h0dFgxWWJnTVlzMGtnbmNkaFJxQ0xEVlVPem1cL2I3NUVVdlBnMlQ0WFF1dlFRMXdCRXA1U29UWEpTcEhRdkNkeDhiNTIxOXpcL2w4QnM1eWF6Wkh4b0RTWmMxeXVHc25qZVJ2XC80RzJPYzUrNzBlcnM2cjJWYllNQkh1clNKQ2JBXC9GbXV0NCs5RlZIMFlUUjZKNmNJVFRBYXVOSHpVcFlZeWg2dz09IiwiaXYiOiI3MWQ5MjI2MmQ4MWZkOWM1OTA5ODQ0MzNmZWU5ZWExNiIsInMiOiJkN2RiY2JlMGQ4YjJjODUxIn0%3D) Computer Vision and Machine Learning: (Second Edition, Advanced Version)** by Bob Pflugfelder

 $\star \star \star \star$  4.5 out of 5 Language : English Print length : 179 pages Lending : Enabled File size : 4386 KB

Screen Reader: Supported

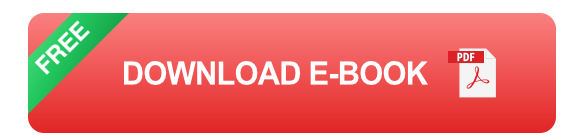

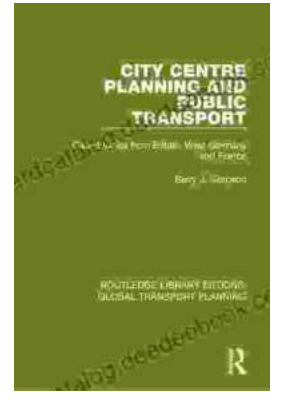

# **[Introduction to Transportation Planning:](https://cardcatalog.deedeebook.com/book/Introduction%20to%20Transportation%20Planning%20Routledge%20Library%20Editions.pdf) Routledge Library Editions**

About the Book Transportation planning is the process of developing and implementing strategies to improve the movement of people and goods. It is a...

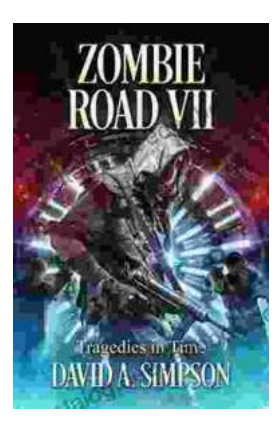

# **[Zombie Road VII: Tragedies in Time](https://cardcatalog.deedeebook.com/book/Zombie%20Road%20VII%20Tragedies%20in%20Time.pdf)**

The Zombie Road series has been thrilling and horrifying gamers for years, and the latest installment, Zombie Road VII: Tragedies in Time, is no...